## **About Findings Page**

Findings are associated with controls that are non-compliant in an assessment. The **Findings** page is a grid comprising of findings that are created for controls or questionnaire in the Questionnaire window as well as those created in the grid using the New button. In the **Findings** page, you can create a finding for an entity. You can work on findings only if you are a stakeholder or findings administrator. To respond to a finding, you must use response, exception or ticket that are available in the **Findings** details page. In order to work on exception and ticket, you need the set of permissions required by those objects; since the permissions related to a finding will allow only to modify the general, risk assessment, response, and attachments.

The following are the actions/option Findings in the grid helps you manage a finding:

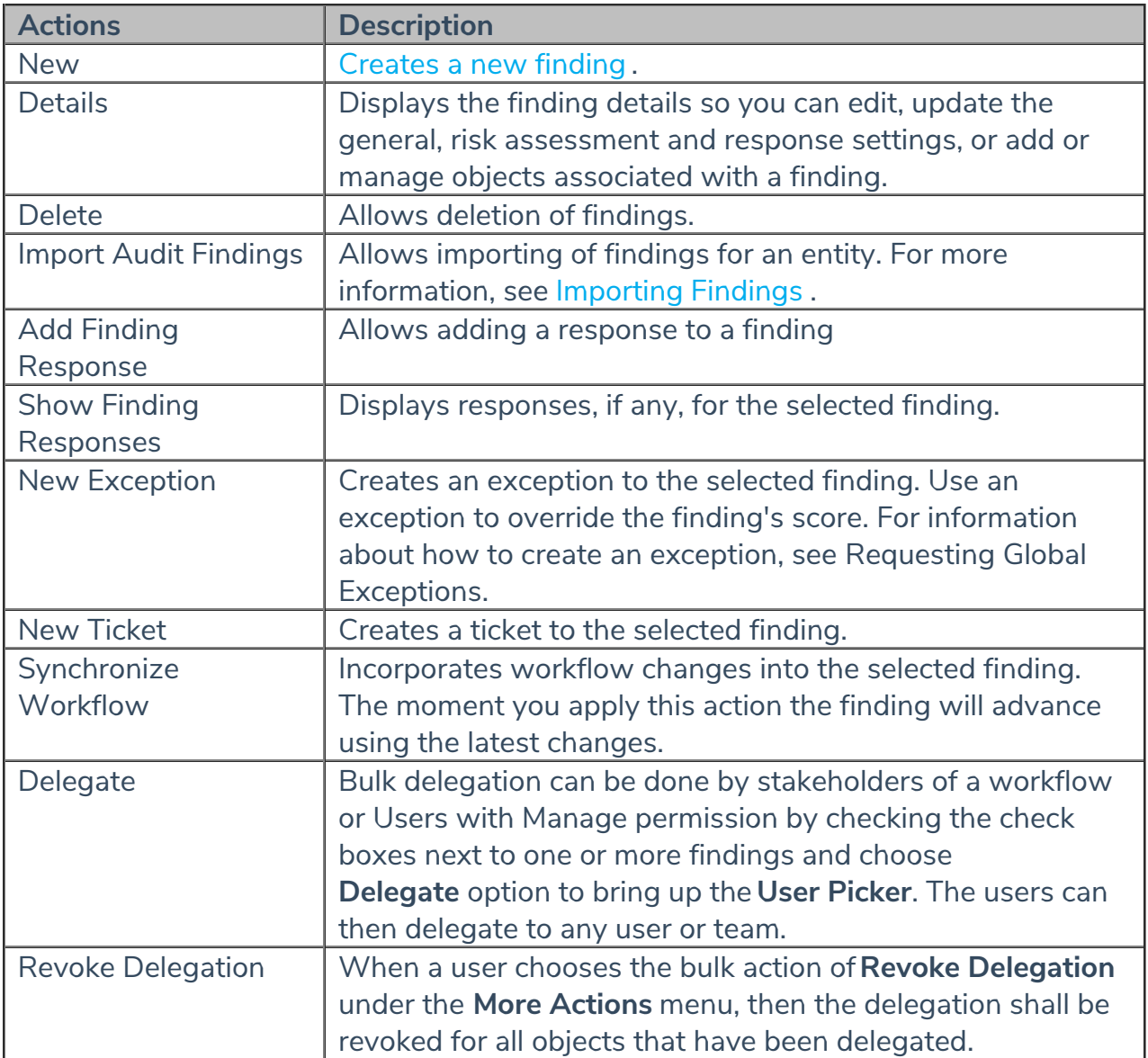